Документ подписан простой электронной подписью<br>Информация о вл**едельно СТВО СЕЛЬСКОГО ХОЗЯЙСТВА РОССИЙСКОЙ ФЕДЕРАЦИИ** ФИО: Солов**ье растройсутский воо**ветеринарный техникум — филиал федерального государственного **бюджетного образовательного учреждения высшего образования «Саратовский государственный университет генетики, биотехнологии и инженерии имени Н. И. Вавилова»** Информация о владе<del>́льце</del>: Должность: ректор ФГБОУ ВО Вавиловский университет Дата подписания: 03.05.2023 06:35:58 Уникальный программный ключ: 528682d78e671e566ab07f01fe1ba2172f735a12 Документ подписан простой электронной подписью<br>Информация о владельне **ИСТЕРСТВО СЕЛІ**<br>ФИО: Соловы Сристройс<sup>і</sup>у тустиці реою ветерина<br>Должность: ректор ФГБОУ ВО-Вавидовский университет<br>Дата подписания: 03.05.2023 08:31:5

# **МЕТОДИЧЕСКИЕ РЕКОМЕНДАЦИИ ПО ОРГАНИЗАЦИИ ВЫПОЛНЕНИЯ И ЗАЩИТЕ КУРСОВОГО ПРОЕКТА**

специальность 09.02.07 Информационные системы и программирование

Красный Кут

Методические рекомендации по подготовке и защите курсового проекта по специальности 09.02.07 Информационные системы и программирование разработаны на основе федерального государственного образовательного стандарта среднего профессионального образования по специальности 09.02.07 Информационные системы и программирование, утвержденного Министерства образования и науки РФ от 09.12.2016 г. № 1547 и примерной основной образовательной программы по специальности

 Организация - разработчик: Краснокутский зооветеринарный техникум – филиал федерального государственного бюджетного образовательного учреждения высшего образования «Саратовский государственный университет генетики, биотехнологии и инженерии имени Н. И. Вавилова»

Разработчик: Жанситова М.Г., преподаватель высшей квалификационной категории

Рассмотрено на заседании цикловой комиссии экономических и технологических дисциплин, протокол № 3 от 25 ноября 2022 года

Председатель цикловой комиссии Признан Председатель цикловой комиссии Признан Признан При

Рекомендовано к использованию в учебном процессе методическим советом техникума, протокол № 3 от 29 ноября 2022 год

Председатель методического совета  $\mathbb{Z}/\mathbb{Z}$  / Варапаева А.Н./

#### **ПОЯСНИТЕЛЬНАЯ ЗАПИСКА**

Методические рекомендации по выполнению курсового проекта по ПМ.05Проектирование и разработка информационных систем предназначены для студентов специальности 09.02.07 Информационные системы и программирование квалификации - разработчик веб-и мультимедийных приложений

Данный курсовой проект является заключительной работой студентов, создаваемой по итогам освоения МДК.05.02 Разработка кода информационных систем в рамках освоения профессионального модуля ПМ.05Проектирование и разработка информационных систем.

Основными целями его выполнения являются:

 совершенствование практических умений в области проектирования и разработки информационных систем;

формирование и совершенствование общих и профессиональных компетенций;

 развитие профессионально значимых исследовательских умений, а также современного стиля научного мышления;

 актуализация потребности в непрерывном самообразовании как условии формирования профессиональной компетентности;

 подготовка к прохождению преддипломной практики и государственной (итоговой) аттестации.

проявить следующие **умения:**

 осуществлять постановку задачи по обработке информации, выполнять анализ предметной область;

 использовать алгоритмы обработки информации для различных приложений, работать с инструментальными средствами обработки информации;

 осуществлять выбор модели и средства построения информационной системы и программных средств;

 осуществлять математическую и информационную постановку задач по обработке информации, использовать алгоритмы обработки информации для различных приложений;

создавать проект по разработке приложения и формулировать его задачи;

 использовать языки структурного, объектно-ориентированного программирования и языка сценариев для создания независимых программ;

разрабатывать графический интерфейс приложения;

создавать проект по разработке приложения и формулировать его задачи;

использовать методы тестирования в соответствии с техническим заданием;

 разрабатывать проектную документацию на эксплуатацию информационной системы, использовать стандарты при оформлении программной документации

 использовать методы и критерии оценивания предметной области и методы определения стратегии развития бизнес-процессов организации.

 решать прикладные вопросы интеллектуальных систем с использованием статических экспертных систем, экспертных систем реального времени

#### **и знания:**

 основные виды и процедуры обработки информации, модели и методы решения задач обработки информации;

основные платформы для создания, исполнения и управления информационной

системой.

основные модели построения информационных систем, их структуру,  $\equiv$ особенности и области применения;

реинжиниринг бизнес-процессов;  $\,$ 

основные процессы управления проектом разработки. методы и средства проектирования, разработки и тестирования информационных систем;

национальную и международную систему стандартизации и сертификации и систему обеспечения качества продукции;

 $\equiv$ систему обеспечения качества продукции. методы контроля качества в соответствии со стандартами;

сервисно - ориентированные архитектуры, важность рассмотрения всех  $\frac{1}{2}$ возможных вариантов и получения наилучшего решения на основе анализа и интересов клиента:

 $\equiv$ объектно-ориентированное программирование, спецификации языка программирования, принципы создания графического пользовательского интерфейса (GUI), файлового ввода-вывода, создания сетевого сервера и сетевого клиента

особенности и области применения ИС, особенности программных средств используемых в разработке ИС

Компетенции, формируемые в ходе освоения ПМ.05:

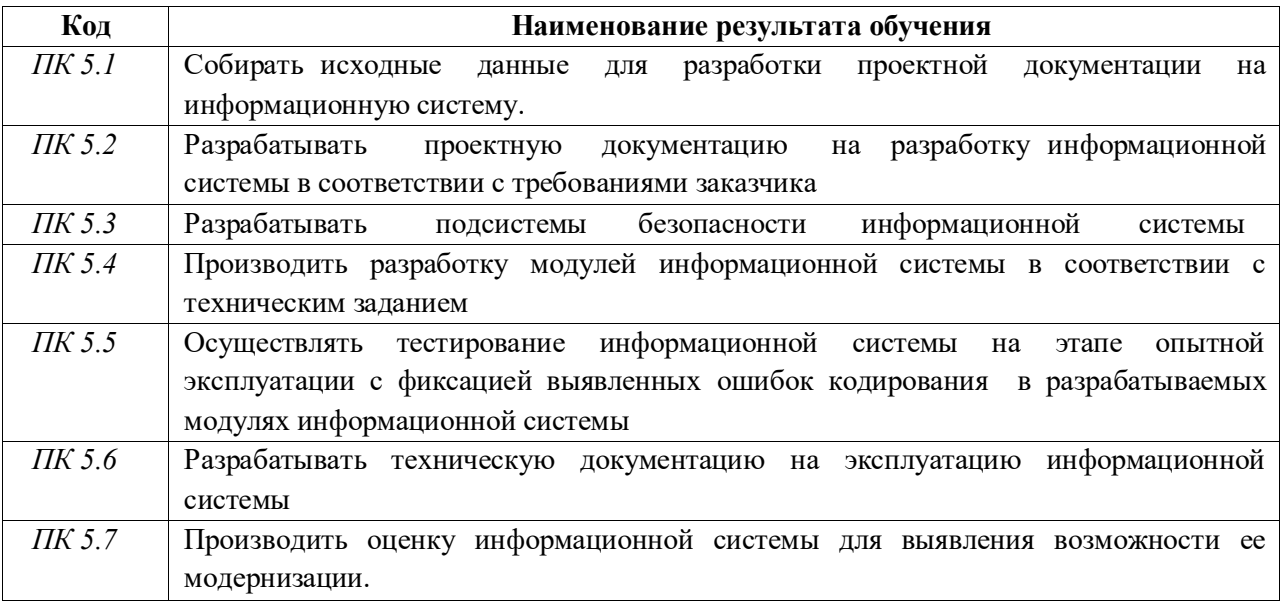

Формируемые ОК:

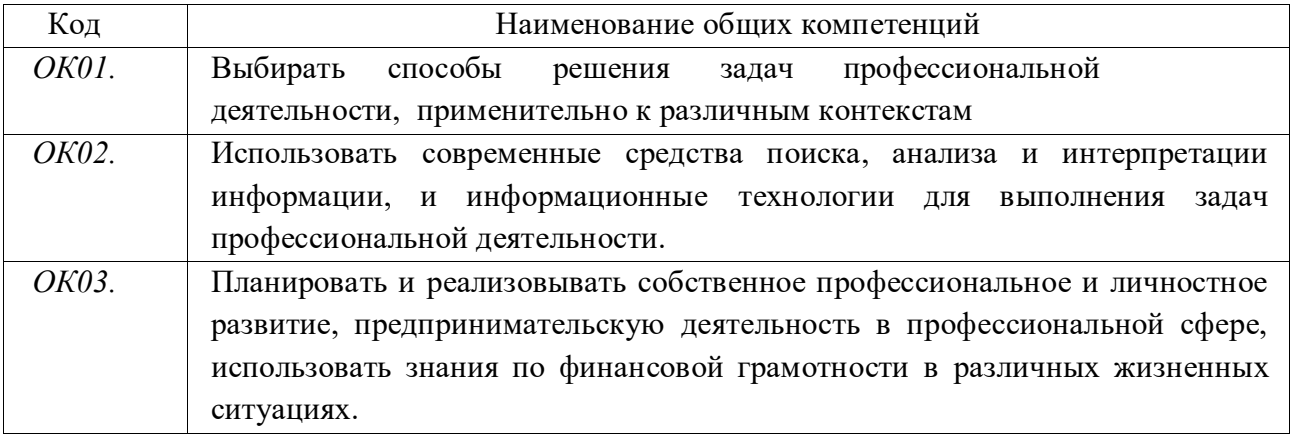

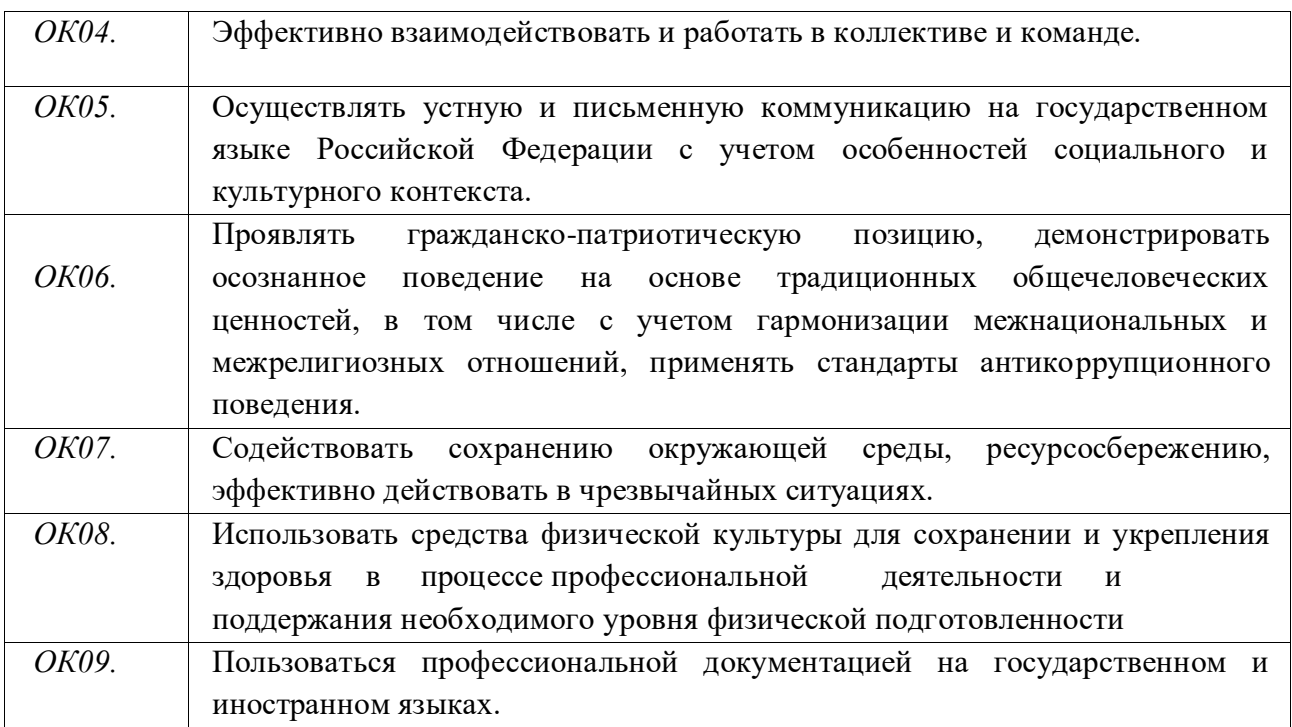

В процессе работы над курсовым проектом у студентов вырабатываются навыки самостоятельного изучения специальной литературы, приобретаются практические навыки самостоятельной разработки программных решений, проектирования и создания баз данных, разработки и тестирования программных модулей, что является необходимым условием успешности предстоящей трудовой деятельности студентов.

Использование предлагаемых методических рекомендаций поможет студентам качественно выполнить курсовой проект на избранную тему и повысить свой профессиональный уровень в области проектирования и разработки современных информационных систем.

#### **Порядоквыполнениякурсовогопроекта**

Работа над курсовым проектом состоит из следующих этапов:

1) выбор темы;

2) выполнение работ предпроектной стадии, выбор инструментальных средств моделирования ИС и разработки программного решения;

3) описание предметной области, определение ограничений проектного решения;

4) выбор способа моделирования ИС;

5) анализ предметной области на уровне построения диаграммы использования системы (USE-CASE) и ER-диаграммы;

6) определение требований к системе: к ее функциональности, дизайну, надежности;

7) создание реляционной базы данных, построение схемы данных;

8) разработка программного решения на языке объектно-ориентированного программирования в соответствии с требованиями технического задания;

9) разработка графического интерфейса (web-интерфейса) приложения;

10) организация многопользовательского режима работы приложения;

11) выбор домена и хостинга, размещение приложения на хостинге;

12) тестирование и отладка приложения;

13) оценка качества и надежности функционирования информационной системы;

14) разработка проектной документации в соответствии со стандартами

15) оформление пояснительной записки в соответствии с требованиями нормоконтроля;

16) подготовка к защите и защита проекта.

#### **Тематика курсовых проектов**

Темы курсовых проектов разрабатываются преподавателем и утверждаются на заседании цикловой комиссии. Тема курсового проекта может быть предложена студентом, если ее разработка является практически значимой.

Примерная тематика курсовых проектов охватывает следующие направления:

 создание автоматизированных информационных систем для организаций и предприятий разного уровня, включающую в себя разработку программных решений;

разработку систем тестирования и контроля.

#### **Структура курсового проекта**

Курсовой проект состоит из пояснительной записки и практической части.

**В пояснительной записке** даётся теоретическое обоснование принятых в проекте решений.

**Практическая часть** представлена приложением, реализованным с использованием современных инструментальных средств разработки.

## **Структура пояснительной записки**

Пояснительная записка к курсовому проекту должна включать:

– титульный лист;

– техническое задание на курсовое проектирование, подписанное руководителем специальности, руководителем курсового проектирования и исполнителем;

- содержание;
- введение;
- основную часть с изложением результатов работы студента;
- заключение;
- список используемых источников;
- приложения.

## **Титульный лист**

Титульный лист пояснительной записки оформляется с соблюдением стандартов колледжа (приложение А).

#### **Техническое задание на курсовое проектирование**

Пример оформления задания на курсовое проектирование приведен в приложении Б.

#### **Введение**

В этом разделе необходимо:

- 1) обосновать актуальность выбранной темы;
- 2) определить объект и предмет исследования;

3) сформулировать цель работы и поставить задачи, которые необходимо решить для ее достижения.

Под актуальностью подразумевается обоснование необходимости работы над поставленной проблемой с опорой на анализ существующих решений в данной области.

Объект исследования – это процесс или явление, порождающее проблемную ситуацию или необходимость разработки проекта.

Предмет исследования – это то, что находится в границах объекта, определенные свойства объекта их соотношения, зависимость объекта от каких-либо условий. Предметом исследования могут быть как явления в целом, так и отдельные их стороны, аспекты и отношения между отдельными сторонами и целым (совокупность элементов, связей, отношений в конкретной области исследуемого объекта, в которой выявлена проблема, требующая решения).

Цель исследования - это практикоориентированный результат профессиональной деятельности студента (формулировка цели должна быть близка теме курсового проекта).

исследования - это выбор путей и средств для достижения цели Задачи исследования. Комплекс задач строится на основании выданного технического задания.

Объем введения составляет обычно 1—2 страницы.

Основная часть -это условное название основного содержательного текста работы. В этой части студент должен показать свой общий научно-методический уровень подготовки, умение изучать литературу, систематизировать современные знания, делать обобщения и выявлять направления решения проблемы.

Объем основной части составляет 20-30 страниц. Она включает в себя:

1) анализ предметной области и описание технологии проектирования ИС:

- описание предметной области;
- определение назначения системы и ее целевых групп пользователей;
- определение ограничений проектного решения;

анализ предметной области на уровне построения диаграммы использования  $\overline{\phantom{0}}$ системы (USE-CASE) и ER-диаграммы;

2) определение требований к системе: ее функциональности (с точки зрения многопользовательского режима работы), графическому интерфейсу (в области дизайна и эргономики), надежности;

3) описание этапов разработки ИС:

описание физической модели базы данных: определение сущностей и их  $\equiv$ реквизитного состава (структура таблиц, типы полей, первичные и внешние ключи, индексы), построение схемы базы данных;

описание структуры приложенияи назначения его модулей, включающее в себя навигационную схему страниц (форм) приложения;

разработку макетов отдельных страниц (форм) приложения;

описание дизайнерских приемов, которые были использованы в процессе разработки (цветовое решение, решение в области типографики, обработка изображений);

анализ и описание используемых технологий верстки страниц (форм);  $\overline{\phantom{0}}$ 

анализ и описание технологий программирования, используемых в ходе работы над проектом(как в части работы над клиентской частью, так и над серверной), определение и описание используемых плагинов;

выбор домена и хостинга;  $\equiv$ 

описание процесса и действий при тестировании программного решения в видеТЕST-CASE (приложение Б)

4) руководство пользователя (согласно ГОСТ), включающее в себя описание порядка действий, которые необходимо выполнить как для установки системы, так и для продуктивной работы с ней;

5) руководство администратора, описывающее порядок работа с административной частью приложения

#### **Заключение**

В заключении формулируются главные выводы, показывающие достигнутый уровень решения проблемы. Здесь необходимо подчеркнуть реализацию поставленных требований в созданной системе.

#### **Список используемых источников**

В список используемых источников включаются издания по усмотрению автора (с указанием библиографических данных). Если в пояснительной записке сделаны ссылки на научно-техническую информацию, позволяющую принять конкретное решение, включение первоисточника в список является обязательным.

Курсовой проект должен иметь источники, которые должны быть изданы в течение последних 5 лет.

#### **Приложения**

В приложения включаются материалы (таблицы, схемы, распечатки программ, экранных форм, выходных форм), подтверждающие выводы и рекомендации работы.

#### **Правила оформления пояснительной записки**

При техническом оформлении курсового проекта необходимо руководствоваться главным образом следующими действующими ГОСТами:

ГОСТ Р 7.0.100-2018 «Библиографическая запись. Библиографическое описание. Общие требования и правила составления» Дата введения: 01.07.2019 г.

ГОСТ 7.32-2017 «Отчёт о научно-исследовательской работе. Структура иправила оформления» Дата введения: 01.07.2018 г.

ГОСТ 2.104-2006 «Единая система конструкторской документации.

Основные надписи» Дата введения:01.09.2006 г.

Исходя из выше перечисленных ГОСТов ПЦК разработаны общие требованиями по оформлению курсового проекта.

Страницы текста должны соответствовать формату А 4 (210 297 мм).

Текст работы должен быть выполнен машинописным способом через полтора интервала. Шрифт Times New Roman размером 14, межстрочный интервал 1,5, цвет черный. Размер полей вокруг текста: левое – 30 мм; верхнее, нижнее – 20 мм; правое – 15 мм.

При выполнении необходимо соблюдать равномерную плотность, контрастность и четкость изображения по всей работе. В ней должны быть четкие, не расплывшиеся линии, буквы, цифры и знаки.

Все ошибки и опечатки должны быть исправлены.

Структурные элементы (ВВЕДЕНИЕ, НАЗВАНИЯ РАЗДЕЛОВ, ЗАКЛЮЧЕНИЕ, СПИСОК ИСПОЛЬЗОВАННЫХ ИСТОЧНИКОВ, ПРИЛОЖЕНИЯ):

 Пишутся с абзацного отступа заглавными буквами по центру аницы, выделяются полужирным начертанием;

начинаются с новой страницы;

 в названиираздела само слово «РАЗДЕЛ» не указывается (начинается с цифры без точки).

Подразделы (пункты):

 пишутся с абзацного отступа с прописной буквы, выравниваются по ширине страницы, выделяются полужирным начертанием;

 в названии подраздела после указания номера знак точки неставится;

 название раздела (подраздела, пункта) и текста отделяются между собой одной пустой строкой;

 в конце любого заголовка знак точки не ставится. Дипломный проект переплетается.

Каждый новый раздел начинается с новой страницы; это же правило

относится к другим основным структурным частям работы (введению, заключению, списку использованных источников, приложениям и т. д.).

Разделы следует нумеровать арабскими цифрами без точки, подразделы записываются с абзацного отступа.

Разделы и подразделы основной части работы должны иметь заголовки, четко и кратко отражающие их содержание. Если заголовок состоит из двух предложений, их разделяют точкой. Переносы слов в заголовках не допускаются.

Расстояние между заголовками структурных элементов работы и разделами основной части, и текстом должно быть не менее 3, 4 интервалов (т.е. следует пропустить одну строку).

При оформлении курсового проекта особое внимание необходимо обратить на рамки. Заполнение основной рамки содержания пояснительной записки дипломного проекта: в буквенно-цифровом коде цифры и буквыозначают:

 090207 – специальность.101 – номер группы. 0135 – номер зачётной книжки. ПЗ – пояснительная записка.

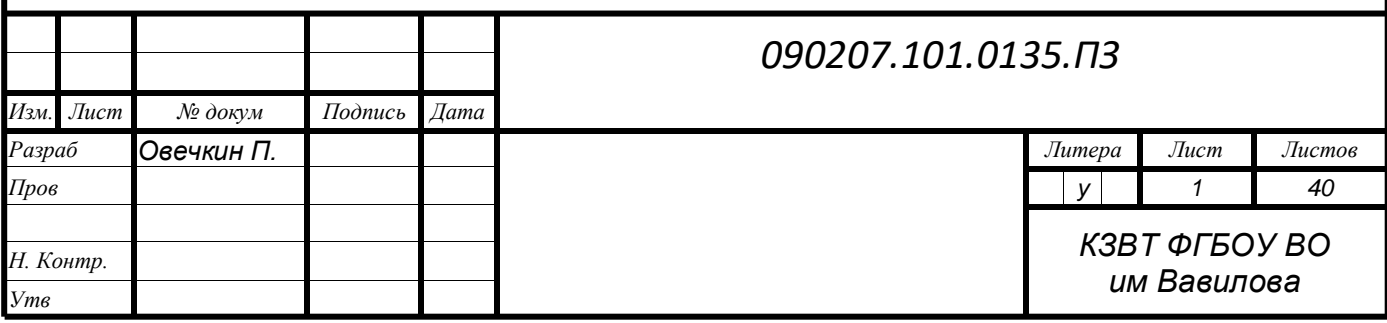

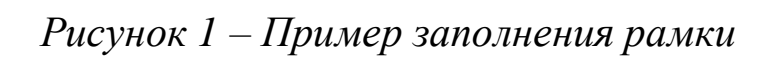

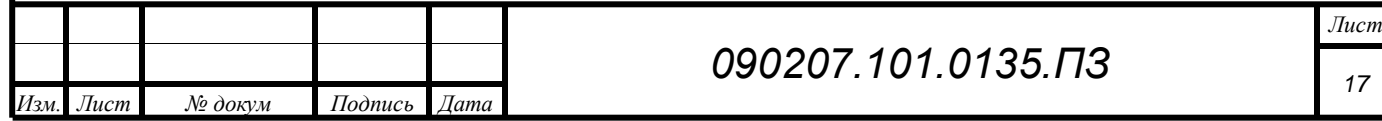

Рамка должна быть на каждом листе, на ней располагают основную надпись и указывают нумерацию листа. Рамка размером 55 мм располагается на листе с содержанием. Рамки размером 15 мм располагаютпо всему курсовому проекту.

Титульный лист, задание рамки не используют.

Иллюстрации (чертежи, графики, схемы, диаграммы, фотоснимки) следует располагать в работе непосредственно после текста, в котором они упоминаются впервые, или на следующей странице.

Иллюстрации могут быть и цветные, но в компьютерном исполнении.

На все иллюстрации должны быть даны ссылки в работе.

Иллюстрации следует нумеровать арабскими цифрами сквозной нумерацией в пределах всей работы за исключением иллюстраций приложений.

Иллюстрации должны иметь название, которое помещают под иллюстрацией после слова «Рисунок» и номера через тире посередине строки, например, Рисунок 1 – Состав и структура работников предприятия. При необходимости под иллюстрацией помещают пояснительные данные (подрисуночный текст), тогда слово «Рисунок» и наименование помещают после пояснительных данных. Если в работе только одна иллюстрация, тоона обозначается «Рисунок 1».

Цифровой материал должен оформляться в виде таблиц.

Название таблицы должно отражать ее содержание, быть точным, кратким. Название таблицы следует помещать над таблицей слева в одну строку, без абзацного отступа, с ее номером через тире.

Таблицу следует располагать в работе непосредственно после текста, в котором она упоминается впервые, или на следующей странице.

На все таблицы должны быть ссылки в работе. При ссылке следует писать слово «таблица» с указанием ее номера .

Таблицу с большим количеством строк допускается переносить на другой лист (страницу), при этом на странице, где она начинается, после шапки таблицы вставляют строку с нумерацией граф, а на следующей странице таблицу начинают со строки номеров граф и над таблицей слева помещают надпись «Продолжение таблицы» с указанием ее номера без названия и точки в конце.

Таблицы, следует нумеровать арабскими цифрами сквозной нумерацией в пределах всей работы. Допускается нумерация таблицы в пределах главы, в этом случае номер таблицы состоит из номера главы и порядкового номера таблицы, разделенных точкой.

Заголовки граф и строк таблицы следует писать с прописной (заглавной) буквы в единственном числе, а подзаголовки граф – со строчной буквы, если они составляют одно предложение с заголовком, или с прописной буквы, если они имеют самостоятельное значение. В конце заголовков и подзаголовков таблиц точки не ставятся.

Не рекомендуется включать в таблицу отдельную графу «Единицы измерения». Если все показатели таблицы имеют одинаковую единицу измерения, то ее сокращенное наименование помещают над таблицей в конце заголовка, отделив от него запятой. Единица измерения, общая для всех показателей графы (строки), указывается в заголовке соответствующей графы (строки) после их наименования и также отделяется запятой.

Если цифровые данные в какой-либо строке или клетке таблицы не приводятся,

то в ней ставится прочерк. Цифры в графах таблиц располагают так, чтобы классы и разряды чисел находились строго один под другим. Числовые величины в одной графе должны иметь одинаковое количество десятичных знаков.

Таблицы справа, слева и снизу, как правило, ограничивают линиями. Допускается применять размер шрифта в таблице меньший, чем в тексте (не менее 12).

Заголовки граф, как правило, записывают параллельно строкам таблицы. При необходимости допускается перпендикулярное расположение заголовков граф.

Располагать таблицы и иллюстрации следует так, чтобы они читались без поворота работы или с поворотом по часовой стрелке.

Сокращения слов при оформлении таблиц, глав, параграфов и т.д. исключением общепринятых (г. – год, ч – час, чел.-ч – человеко-часы, га – гектар, чел.-дни – человеко-дни, руб. – рубли, тыс. (млн) руб. – тысячи (миллионы) рублей, м – метры, кв. м – квадратные метры, т – тонны, км – километры, т-км – тоннокилометры, ц/га – урожайность с 1 га в центнерах и др.) не допускаются. Могут применяться сокращения с детальной их расшифровкой после первого упоминания, в круглых скобках указывается аббревиатура.

Уравнения и формулы следует выделять из текста в отдельную строку. Выше и ниже каждой формулы или уравнения должно быть оставлено не менее одной свободной строки. Если уравнение не умещается в одну строку, оно должно быть перенесено после знака равенства (=) или после знаков плюс (+), минус (–), умножения (х), деления (:) или других математических знаков, причем знак в начале следующей строки повторяют. При переносе формулы на знаке, символизирующем операцию умножение, применяют знак «х».

Формулы в работе следует нумеровать порядковой нумерацией в пределах всей работы арабскими цифрами в круглых скобках в крайнем правом положении на строке.

Расшифровка значений символов и числовых коэффициентов, входящих в формулу, должна быть приведена с новой строки в той же последовательности, в которой они даны в формуле. Первую строку расшифровки начинают со слова «где» без двоеточия после него. Слово «где» пишется с абзацного отступа.

В работе допускается выполнение сложных формул и уравнений рукописным способом черными чернилами.

Внутри пунктов или подпунктов могут быть приведены перечисления. Перед каждым элементом перечисления следует ставить тире. При необходимости ссылки в тексте отчета на один из элементов перечисления вместо тире ставят строчные буквы русского алфавита со скобкой, начиная с буквы «а» (за исключением букв ё, з, й, о, ч, ъ, ы, ь). Простые перечисления отделяются запятой, сложные — точкой с запятой. При наличии конкретного числа перечислений допускается перед каждым элементом перечисления ставить арабские цифры, после которых ставится скобка. Перечисления приводятся с абзацного отступа в столбик.

Работа по оцифровке включала следующие технологические этапы:а) первичный осмотр и структурирование исходных материалов;

б) сканирование документов;

в) обработка и проверка полученных образов;г) структурирование оцифрованного массива;

д) выходной контроль качества массивов графических образов. Названия работ (НПА, монографий, статей), журналов, газет и т. д.

ставятся в фигурные кавычки «…».

Инициалы при указании фамилий должны отделяться неразрывными пробелами  $(Ctrl+Shift+mpo6en)$ .

Ссылки являются обязательным элементом работы. Они сообщают точные сведения о заимствованных автором источниках. Необходимо сопровождать ссылками не только цитаты, но любое позаимствованное из литературы положение или цифровой материал. Наличие ссылок на источники свидетельствует о проделанной студентом работе по углубленному изучению вопросов и его научной добросовестности.

Ссылки на использованные источники следует указывать порядковым номером по их расположению в списке использованных источников и

приводить в квадратных скобках. Ссылки на источники, использованные в работе, могут быть двух видов: внутритекстовые и подстрочные.

Во внутритекстовых ссылках на произведение, включенное в библиографический список, после упоминания о нем или после цитаты из него проставляют порядковый номер по списку источников, выделенный квадратными скобками.

Если ссылаются на несколько работ одного автора или на работы нескольких авторов, то в квадратных скобках через запятую указываются номера этих работ, например:

«Ряд авторов [5, 11, 17] считают ...»

Выдержки из литературных источников могут цитироваться полностью или с пропусками отдельных слов, которые обозначаются многоточием. В начале и в конце таких выдержек ставятся кавычки.

Ссылки на разделы, подразделы, пункты, подпункты, иллюстрации, таблицы, формулы, уравнения, перечисления, приложения работы следует указывать их порядковым номером, например: «... в разд. 4», «... по п. 3.3.4»,

«...по формуле (3)», «... в уравнении (2)», «... на рисунке 8», «... в приложенииА».

Приложения следует оформлять как продолжение работы на его последующих страницах.

Каждое приложение должно начинаться с новой страницы с указанием по центру страницы слова «ПРИЛОЖЕНИЕ», после которого следует заглавная русская буква, обозначающая его последовательность.

Приложение должно иметь заголовок, который записывают с прописной буквы, полужирным шрифтом, отдельной строкой по центру без точки в конце.

Если приложений в работе более одного, их следует нумеровать цифрами или заглавными русскими буквами в порядке алфавита (за исключением букв Е, Ж, З, И, О, Щ, Ы).

Приложения должны иметь общую с остальной частью работы сквозную нумерацию страниц.

Все приложения должны быть перечислены в содержании работы (при наличии) с указанием их обозначений, статуса и наименования.

Если в качестве приложения в работе используется документ, имеющий самостоятельное значение и оформляемый согласно требованиям к документу данного вида, его вкладывают в работу без изменения в оригинале. На титульном листе документа наверху посередине страницы печатают слово «ПРИЛОЖЕНИЕ» и проставляют его обозначение, а страницы, на которых размещен документ, включают в общую нумерацию страниц работы.

В приложения следует включать вспомогательный материал, который при включении в основную часть отчета загромождает текст.

К вспомогательному материалу относятся: таблицы вспомогательных цифровых данных; протоколы опытов; инструкции (превышающие по объему один-два абзаца), методики и т.п.; иллюстрации вспомогательного характера и т.п. В приложения лучше выносить таблицы с теми данными, которые только лишь дополняют основные результаты. Таблицы с данными, занимающими центральное место в используемых вами доказательствах, надо поместить в основном тексте.

#### **Список используемых источников**

1. Перлова О.Н.Проектирование и разработка информационных систем: учебник для студ. учреждений сред.проф. образования /О.Н. Перлова,О.П.Ляпина,А.В.Гусева.-2 еизд.,стер.-Москва: Издательский центр"Академия",2018.-256с.ISBN978-5-4468-7417-0

2. Проектирование информационных систем : учебник и практикум для среднего профессионального образования / Д. В. Чистов, П. П. Мельников,А. В. Золотарюк, Н. Б. Ничепорук ; под общей редакцией Д. В. Чистова. —Москва: Издательство Юрайт,2020.—258с.—(Профессиональное образование). — ISBN 978-5-534-03173-7. — Текст : электронный // ЭБС Юрайт[сайт].—URL:https://urait.ru/bcode/452680

—Григорьев,М.В. Проектирование информационных систем: учебное пособие для среднего профессионального образования / М.В.Григорьев, И.И.Григорьева. — Москва: ИздательствоЮрайт,2021.—318с. (Профессиональное образование).—ISBN 978-5-534-12105-6.—Текст: электронный// Образовательная платформа Юрайт [сайт].— URL:https://urait.ru

#### **Дополнительные учебные издания**

1. Зараменских,Е.П. Информационные системы: управление жизненным циклом : учебник и практикум для среднего профессионального образования / Е. П. Зараменских. — Москва : Издательство Юрайт, 2021. — 431с. — (Профессиональное образование). — ISBN 978-5-534-11624-3. — Текст :электронный//Образовательная платформаЮрайт[сайт].—URL:https://urait.ru

*Приложение 1*

## **МИНИСТЕРСТВО СЕЛЬСКОГО ХОЗЯЙСТВА РОССИЙСКОЙ ФЕДЕРАЦИИ Краснокутский зооветеринарный техникум - филиал федерального государственного бюджетного образовательного учреждения высшего образования «Саратовский государственный университет генетики, биотехнологиии инженерии имени Н.И. Вавилова»**

# **КУРСОВОЙ ПРОЕКТ**

**по ПМ.05 Проектирование и разработка информационных систем**

\_\_\_\_\_\_\_\_\_\_\_\_\_\_\_\_\_\_\_\_\_\_\_\_\_\_\_\_\_\_\_\_\_\_\_\_\_\_\_\_\_\_\_\_\_\_\_\_\_\_\_\_\_\_\_ \_\_\_\_\_\_\_\_\_\_\_\_\_\_\_\_\_\_\_\_\_\_\_\_\_\_\_\_\_\_\_\_\_\_\_\_\_\_\_\_\_\_\_\_\_\_\_\_\_\_\_\_\_\_\_

Тема\_\_\_\_\_\_\_\_\_\_\_\_\_\_\_\_\_\_\_\_\_\_\_\_\_\_\_\_\_\_\_\_\_\_\_\_\_\_\_\_\_\_\_\_\_\_\_\_\_\_\_\_

Работу выполнил студент курса

специальность 09.02.07 Информационные системы и программирование

\_\_\_\_\_\_\_\_\_\_\_\_\_\_\_\_\_\_\_\_\_\_\_\_\_\_\_\_\_\_\_\_\_\_\_\_

Проверил:\_\_\_\_\_\_\_\_\_\_\_\_\_\_\_ ФИО

Оценка\_\_\_\_\_\_\_\_\_\_\_\_\_

# МИНИСТЕРСТВО СЕЛЬСКОГО ХОЗЯЙСТВА РОССИЙСКОЙ ФЕДЕРАЦИИ

Краснокутский зооветеринарный техникум - филиал федерального государственного бюджетного образовательного учреждения высшего образования «Саратовский государственный университет генетики, биотехнологиии инженерии имени Н.И. Вавилова»

# ЗАДАНИЕ

## Для курсового проектирования по ПМ.05 Проектирование и разработка информационных систем студенту пруппы

#### Фамилия Имя Отчество (в дательном падеже)

(фамилия, имя, отчество)

Тема залания:

Тема по приказу

При выполнении курсового проекта на указанную тему должны быть представлены

 $\mathbf{I}$ Пояснительная записка

Введение

- 1 Анализ предметной области и описание технологии проектирования ИС
- 1.1 Описание предметной области
- 1.2Определение целевых групп пользователей
- 1.3Определение ограничений проектного решения
- 1.4 Анализ предметной области
- 2 Определение требований к системе
- 2.1 Определение требований к функциональности приложения
- 2.2 Определение требований к графическому интерфейсу
- 2.1.1 Определение требований к дизайну
- 2.1.2Определение требований к эргономике
- 2.3Определение требований к надежности системы
- 3 Описание этапов разработки ИС
- 3.1 Описание исходных данных
- 3.2 Описание физической модели базы данных
- 3.3 Схема БД
- 3.4 Описание структуры приложения
- 3.5 Разработка макетов страниц
- 3.6 Описание дизайна приложения
- 3.7 Описание приемов верстки
- 3.8 Анализ и описание технологий программирования
- 3.9 Выбор домена и хостинга

3.10Описание этапов тестирования программного решения 4Руководство пользователя 5Руководство администратора Заключение Список используемых источников Приложение А. Листинг программы Приложение Б. Результаты тестирования (TEST-CASE) II Приложение, размещенное на сервере.

Дата выдачи: « » 20 г. Срок окончания: « » 20 г

Руководитель курсового проектирования Синистрона Синистрона ФИО руководителя